# ECE Master of Engineering Poster Overview

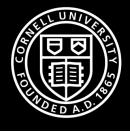

## Outline

Guide for Poster Creation

**Example Posters** 

Poster Session: Presentation Tips

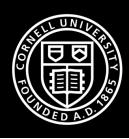

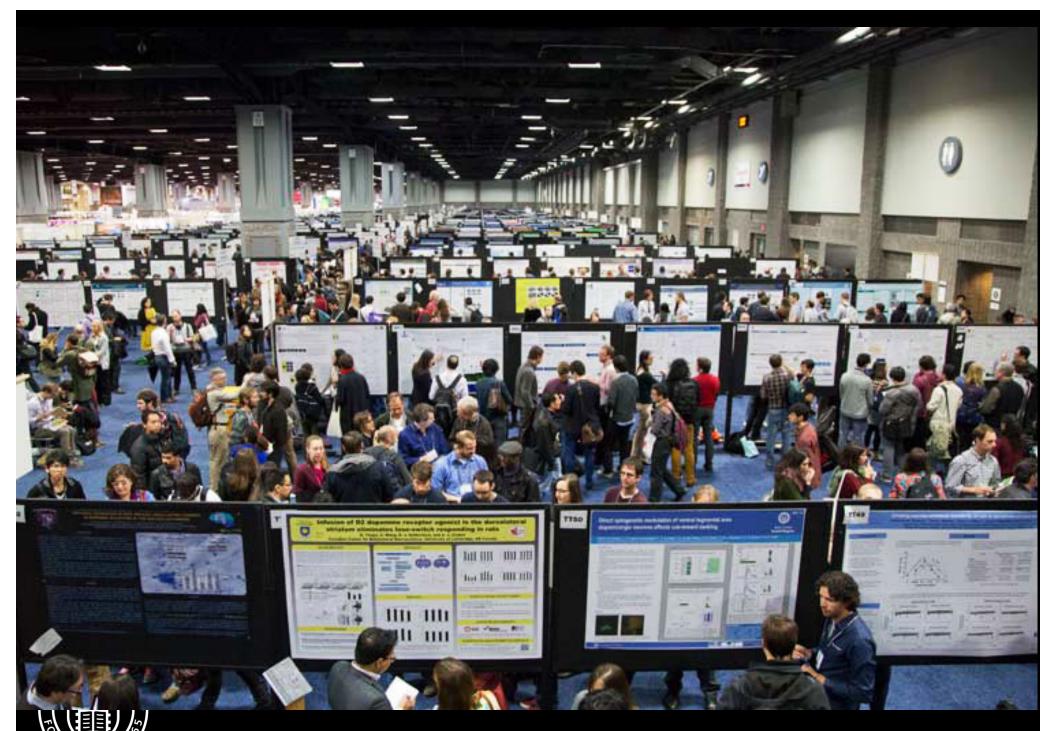

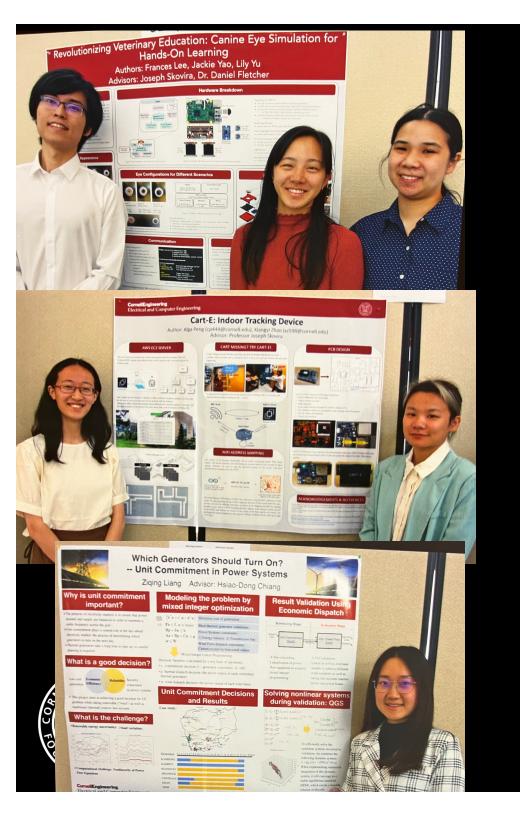

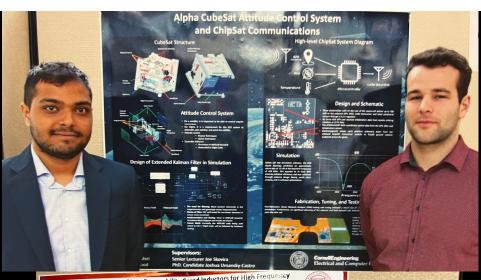

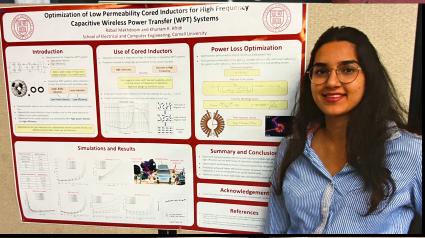

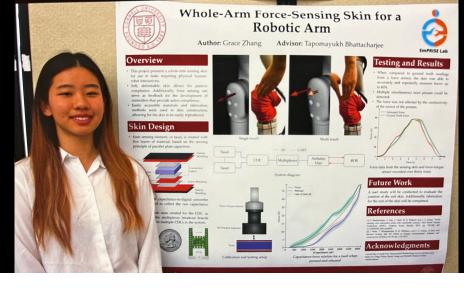

# **Upcoming Dates**

3/26: Poster Information Session

3/30 - 4/7: Spring Break!

4/16: Poster draft 1 for review

4/26: Poster registration

5/3: Draft MEng Final report for review

5/7: Poster Day!

5/17: Final Meng Project Report due to Scott

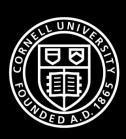

# A poster is:

A conversation starter

A visual representation of your work = Visual Abstract

A 'hook' to draw people in

A guide to enhance your discussion

# A poster is **NOT**:

Your report taped to the wall

'Blocks of of text' that you read through

Detailed description of your entire project ...in case you step away from the poster

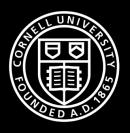

## Poster Creation

Planning

Focus

Layout

Headings

Graphics

Text

Editing

https://https://sites.google.com/ncsu.edu/effective-posters/home

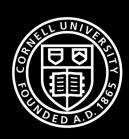

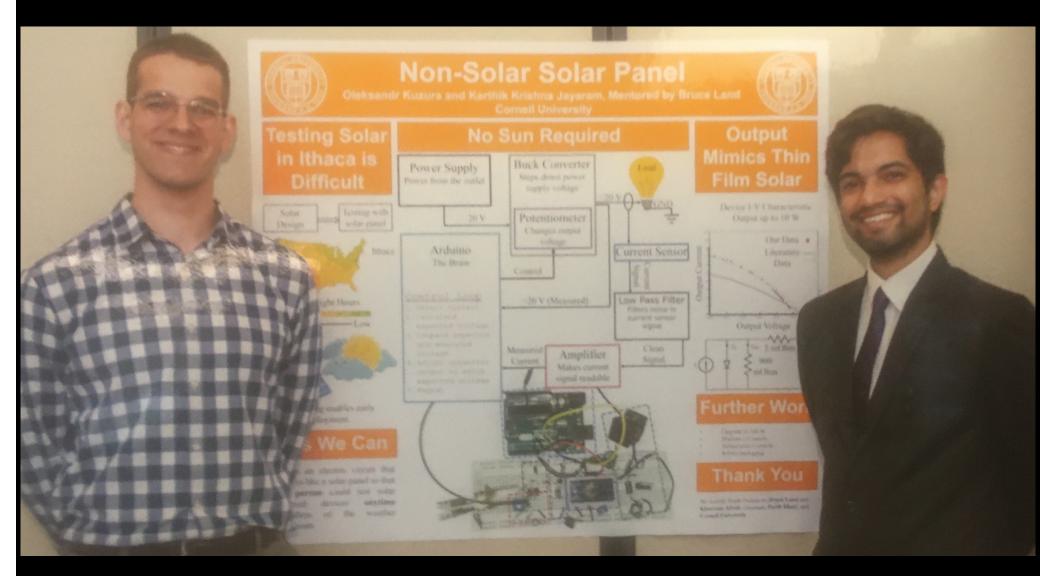

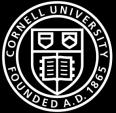

#### Poster Creation

Poster Size: 42 inches wide (max) by 36 inches high

Use Powerpoint to create poster

Save as pdf for submission and printing

## Suggested Font Choices and Sizes:

Title: Helvetica, 100-144 points

Section Headings: Helvetica, 72-84 points

Main Content: Times, 18-24 points, 1.2 - 1.5 spaced

Acknowledgements and References: Times, 10-16 points, single spaced

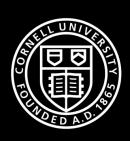

# Elevator Speech

What is the problem?

Proposed solution

Actual solution

Results:

Data that prove solution works and is an improvement

Write out your elevator speech Edit Practice, practice, practice

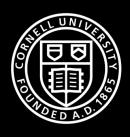

#### At the Poster Session

**Professional Attire** 

Put Down That Phone Turn it off!

Stay with poster for the entire session

Introduce yourself and notice name tags

Make eye contact and engage visitors

Deliver 2-minute summary

Treat everyone like the boss

Note: No demos
No prototypes
At poster session

The poster and your interaction are the message

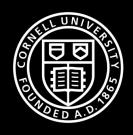

## Resources

Links at skovira.ece.cornell.edu

Communication from Scott Coldren

Hallway Example Posters

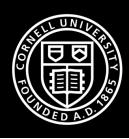